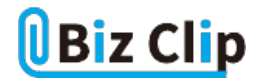

## **オンライン会議お悩み相談室(第12回)**

## **Google Meetって?Zoomなどとはどう違う?**

2021.12.23

■お悩み

オンライン会議もだいぶ慣れてきて、Zoomでの参加はスムーズにできるようになりました。ところが、最近になって新しい取 引先から「Google Meet」でオンライン会議をしたいという話がありました。これはどんなもので、何ができるのか。会議に参加 する前の準備などについても教えてください(東京都 A.Tさん)

## ■お答え

Webブラウザーだけで会議が可能、Zoomなどと同様に使える基本機能

オンライン会議もかなり定着してきて、どう使うと有効か、という活用の仕方も分かってきました。しかし、オンライン会議のツ ールは企業や人によってさまざまで、なかなか1つには定まらないようです。Zoomがオンライン会議の代名詞のようになって いますが、Microsoft

TeamsやシスコシステムズのWebexも多く使われています。こうしたオンライン会議ツールの中の1つが、GoogleのGoogle Meetです。以前は「ハングアウト」という名称で提供していたツールが、現在のGoogle Meetに変わりました。

Google Meetの最大の特徴は、パソコンからの利用ならばアプリをインストールせずとも、Webブラウザーだけですべての機 能を利用できることでしょう。ZoomなどでもWebブラウザーから利用することはできますが、数多くの機能のすべては利用で きません。きちんと使うには専用アプリをインストールすることが前提で、あくまでもWebブラウザーからは「緊急避難的に」参 加することもできる、という印象です。それに対して、Google Meetはパソコン向けにはアプリを提供しておらず、Webブラウ ザーですべての機能を利用できます。オンライン会議を依頼する際に、「相手にアプリをインストールしてもらう」というハード ルがなく、誰が相手でもすぐに使えることは大きなメリットです。

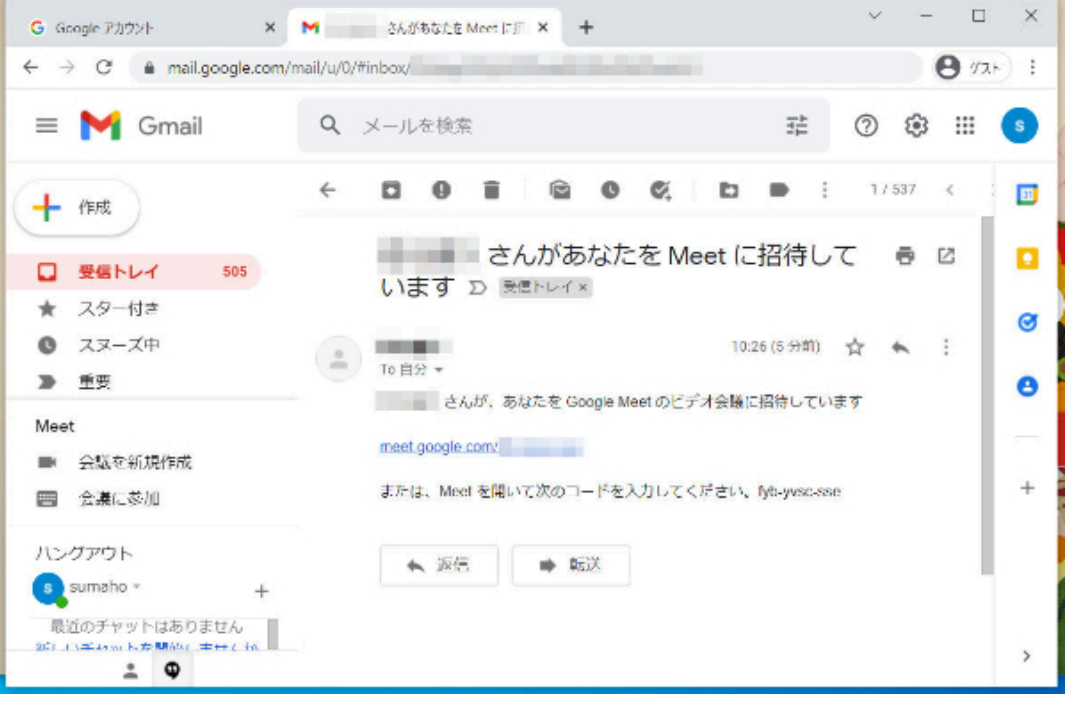

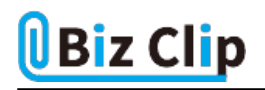

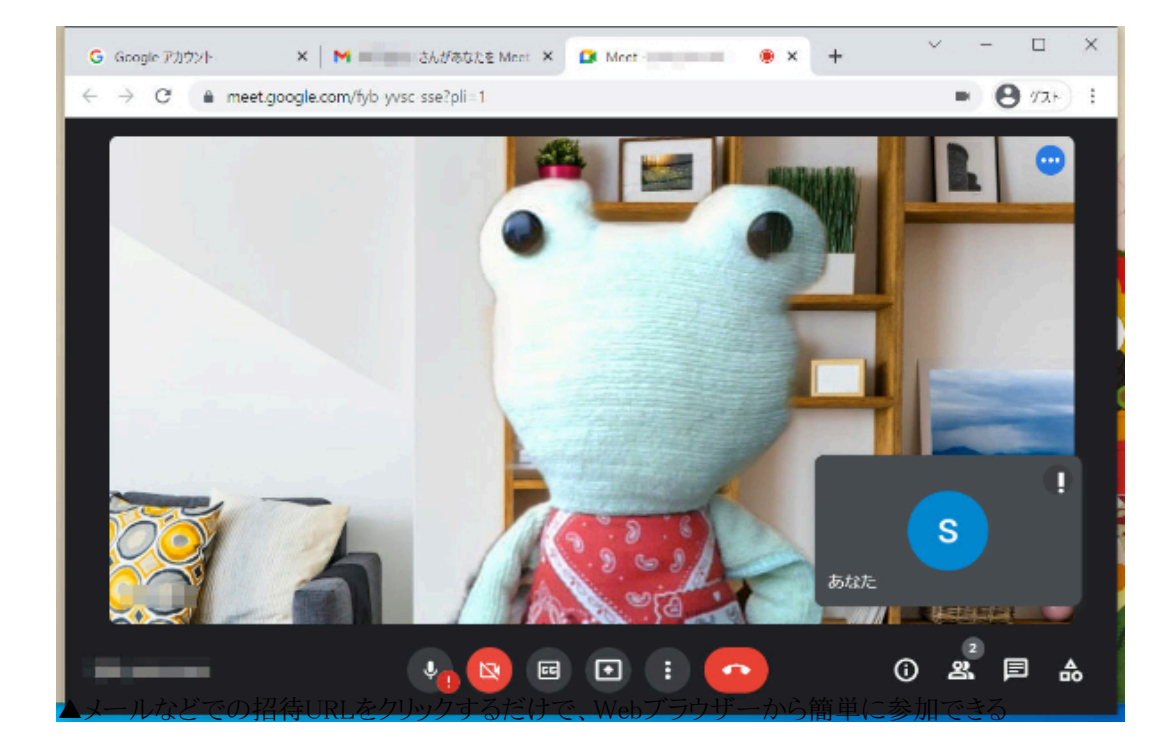

Google Meetはパソコンだけでなく、スマートフォンからも利用できます。ただし、この場合は専用アプリをインストールして利 用することになります。Androidスマートフォンならば「Google Playストア」、iPhoneならば「App Store」から、google meetなどのキーワードで探して、インストールしてください。

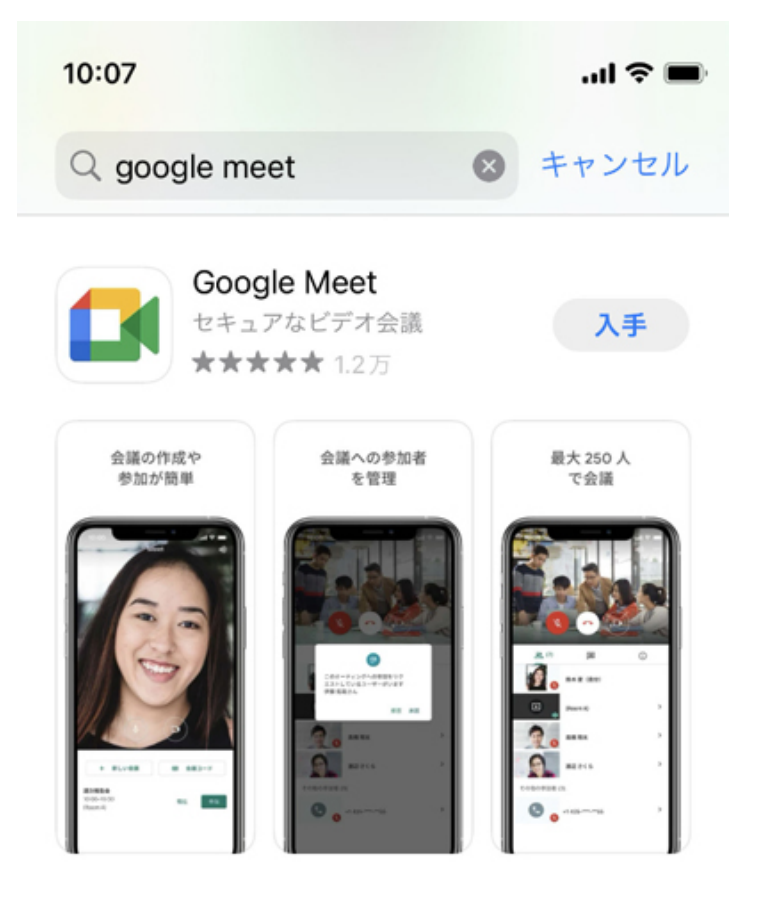

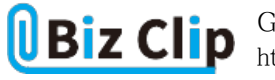

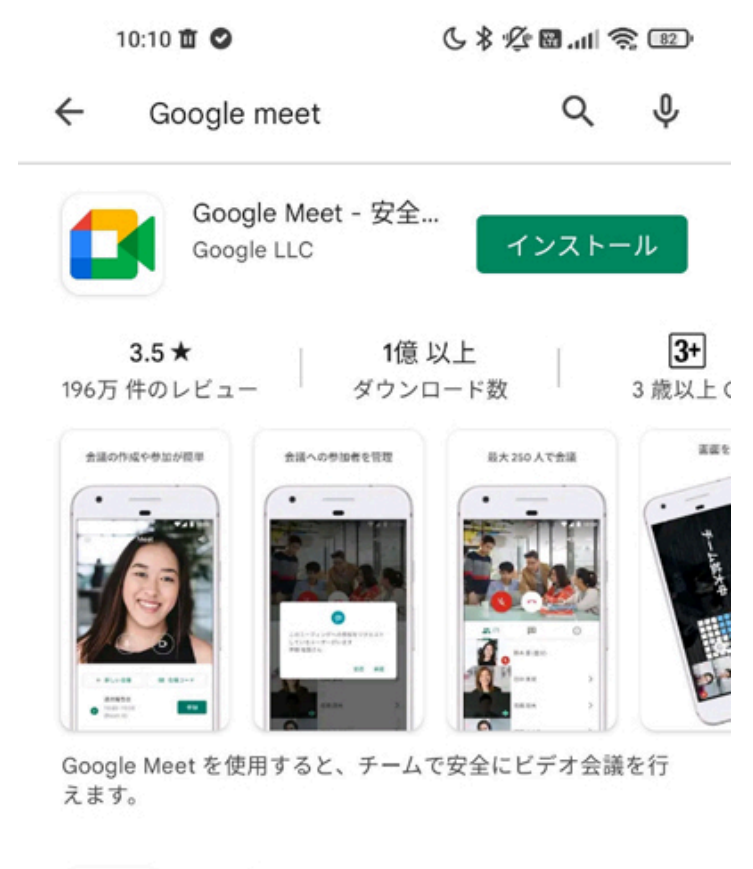

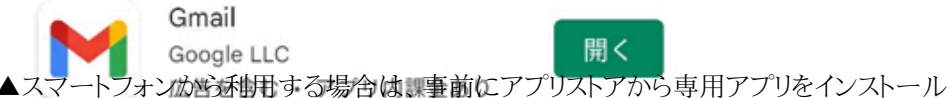

会議の開催も簡単です。GoogleのGmailをWebブラウザーで使っているならば、画面の左側に「Meet」の項目があり、「会議 を新規作成」「会議に参加」といったメニューが表示されています。自分が会議を立ち上げるならば、「会議を新規作成」をク リックして、出来上がった会議のURLを相手に送れば準備は完了。すぐに会議を始められます。

注意するポイントとしては、無料のGoogleアカウントで利用している場合、ホストとして主催した会議は60分までの時間制限 があることです。これ以上所要時間がかかる場合は、Googleのビジネスツールスイートである「Google Workspace」(旧G Sui te)の有料サービスの利用が必要です。これは主催者側(ホスト)の場合の話。会議に参加するだけならば、Webブラウザー さえあれば時間制限も関係ありませんし、Googleアカウントすらなくても参加可能です。

**慣れ親しんだオンライン会議の機能も充実… 続きを読む**